## SAP ABAP table BBP\_PDS\_CON\_DIFF {Different Confirmation}

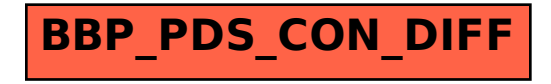